#### **EJERCICIOS CORREGIDOS SEGUNDA CLASE ONLINE**

#### Julio 19. La empresa Nadal S.A. presenta los siguientes datos de gastos e ingresos correspondientes al último ejercicio económico (valores en euros):

Compra de mercaderías, 100000; sueldos al personal, 10000; cuota empresarial a la seguridad social, 35000; pago por las primas de seguros, 2000: suministros, 5000; intereses de deudas, 10000; ingresos por ventas, 530000; amortización del inmovilizado material, 8000; intereses por descuento de efectos, 2000; ingresos por dividendos, 2000.

Se pide:

- a) Determinar los resultados de explotación.
- b) Determinar los resultados financieros.
- c) Determinar los resultados antes y después de impuestos (tipo impositivo del 25%).

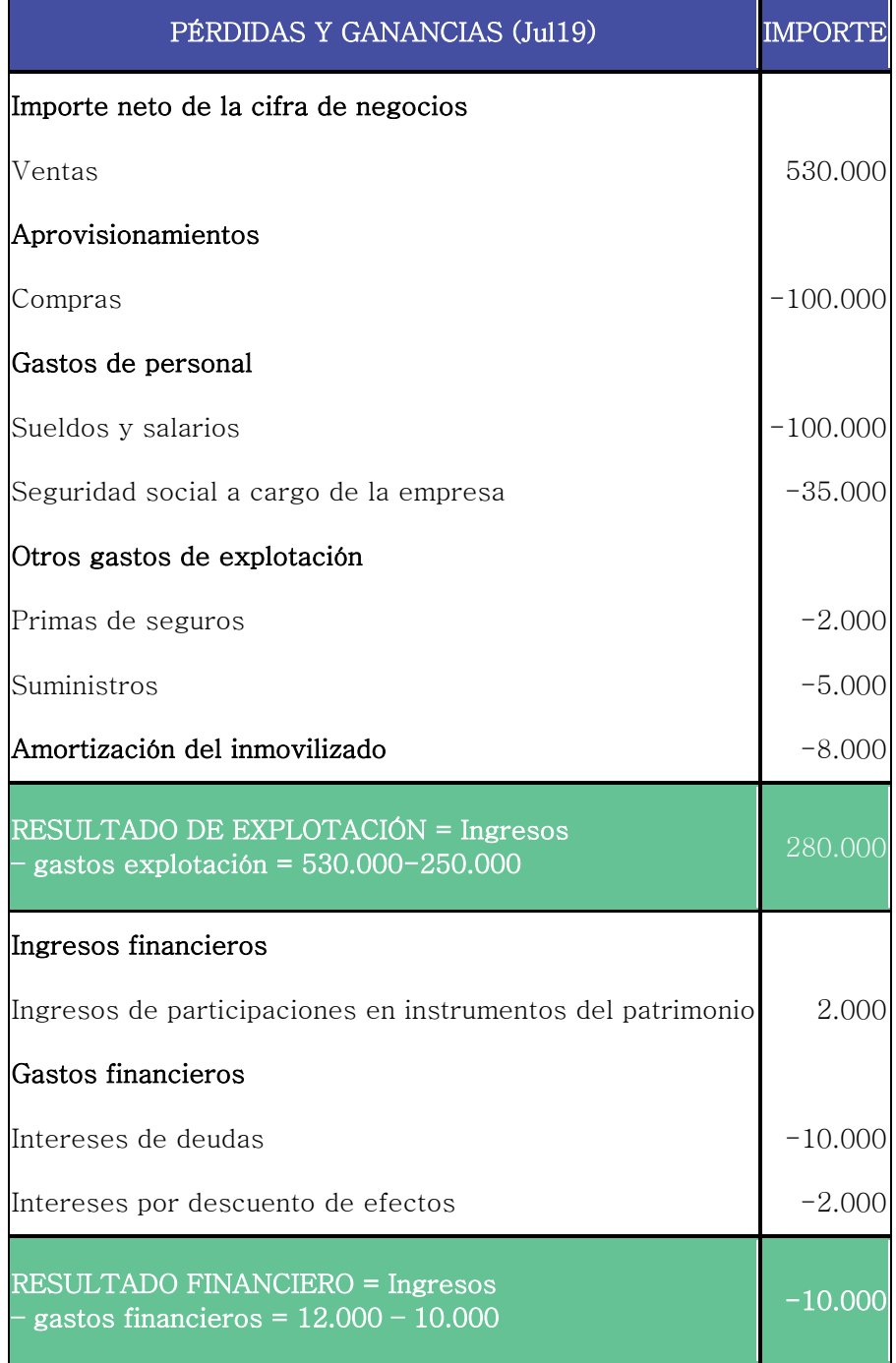

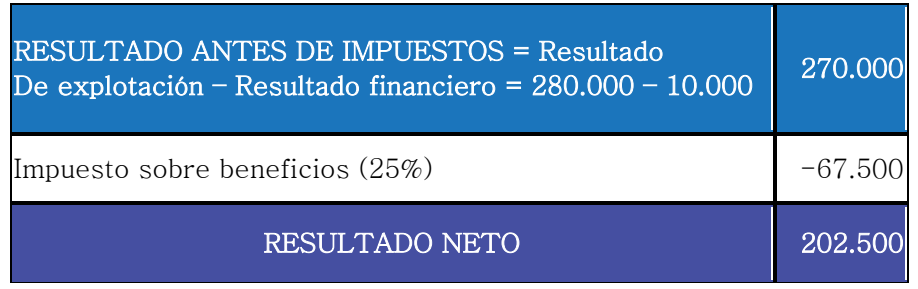

Septiembre 18. Los datos sobre ingresos y gastos de una sociedad anónima correspondientes al último ejercicio económico son los siguientes (en euros):

Dividendos percibidos, 2000; ventas, 120000; compras de materias primas, 30000; sueldos y salarios, 60000; amortización del inmovilizado, 10000; intereses pagados por descuento de efectos, 4000; intereses de deudas, 6000; rendimientos de activos de renta fija, 1000.

SE PIDE:

a) Calcular los resultados de explotación y explicar brevemente el significado de este tipo de resultados.

b) Determinar los resultados financieros y explicar brevemente el significado de este tipo de resultados.

c) Calcular los resultados del ejercicio después de impuestos (supón que el tipo impositivo del Impuesto de Sociedades es del 25%)

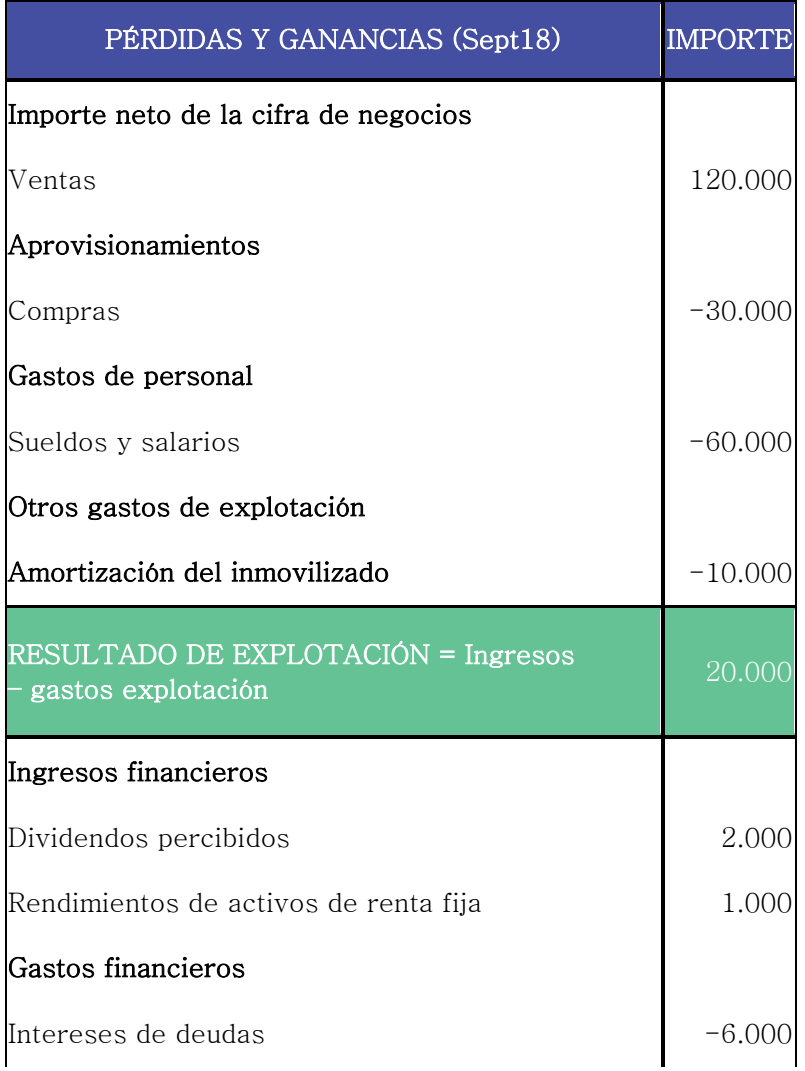

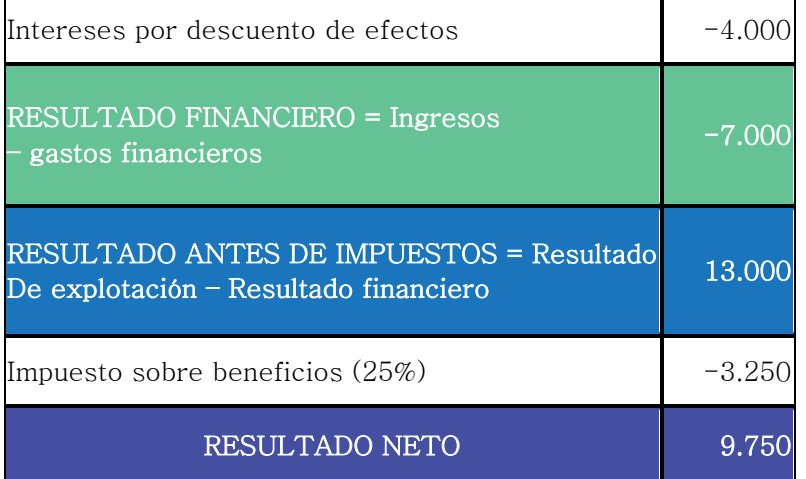

#### Septiembre 18. El patrimonio de una empresa está formado por los siguientes elementos (valores en euros):

Deudas a largo plazo con bancos, 199500; reservas voluntarias, 56000; clientes: 425000; bancos cc, 158900; proveedores, 973100; elementos de transporte, 72000; caja €, 158730; propiedad industrial (patentes), 590000; construcciones, 897000; deudas a corto plazo con bancos, 910700; mobiliario, 19700; clientes efectos comerciales a cobrar, 36500; resultados del ejercicio, 45530; existencias, 826000.

Partiendo de esta información, se pide:

a) Elaborar el balance agrupado por masas patrimoniales y determinar el valor del capital social.

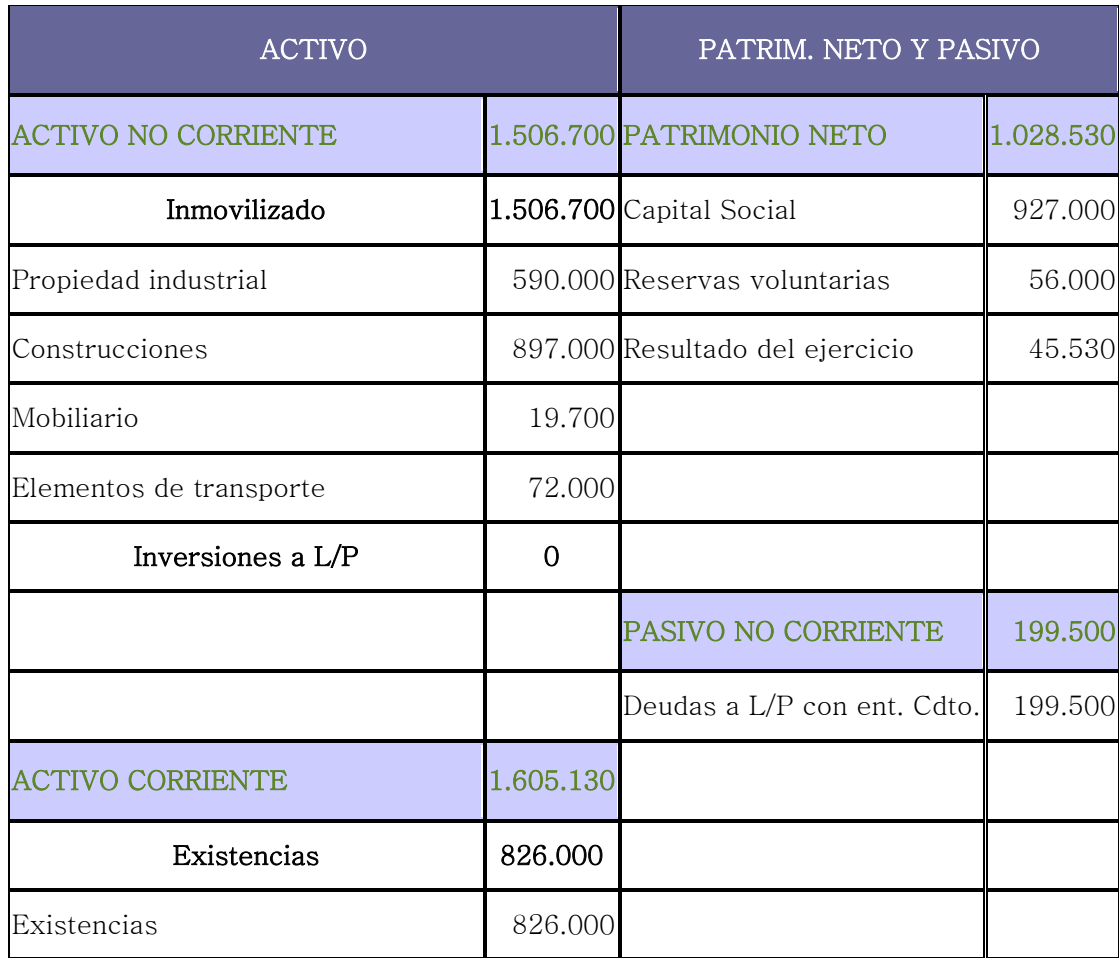

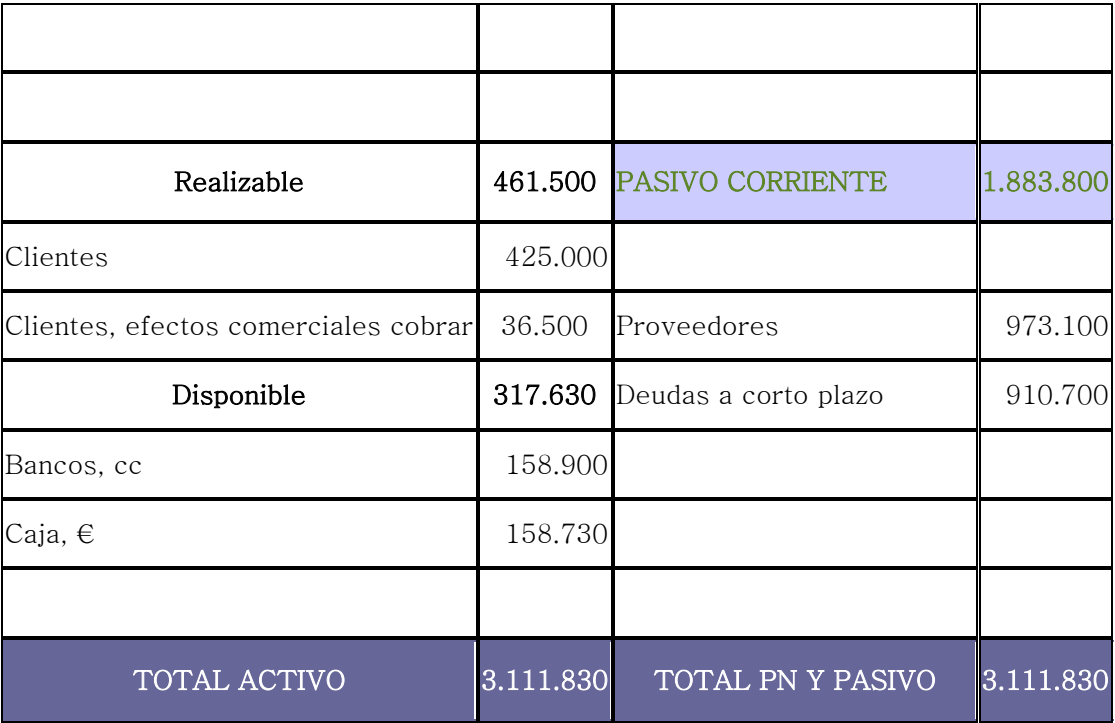

#### Junio 17. Una sociedad anónima presenta la siguiente información contable correspondiente al último ejercicio (valores expresados en euros):

Caja, 51000; proveedores, 26000; deudas a corto plazo, 45000; mobiliario, 14000; terrenos, 140000; clientes, 60000; deudas a largo plazo, 70000; existencias, 68000.

SE PIDE:

a) Clasificar el balance en masas patrimoniales y calcular la cifra de capital.

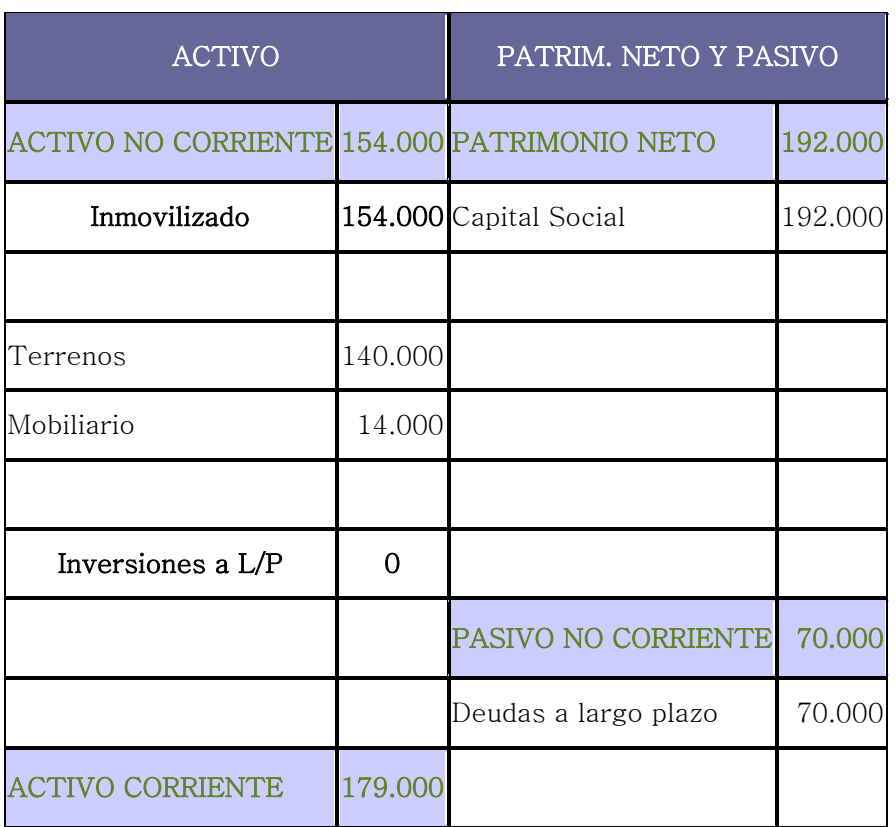

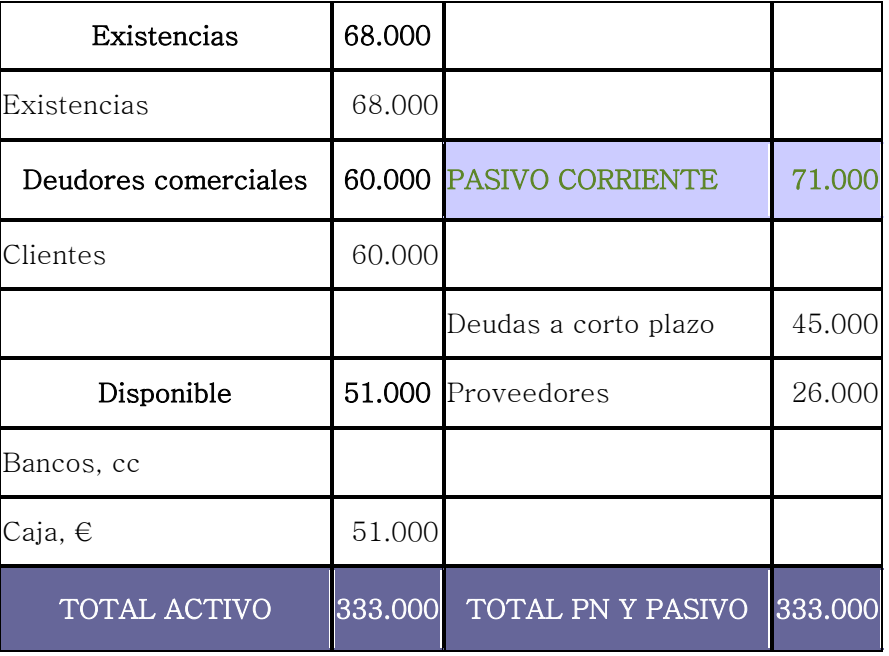

#### Junio 17. Las cuentas que afectan a los resultados de una empresa presentan los siguientes saldos al 31 de diciembre (valores expresados en euros):

Intereses de deudas, 5000; compras de mercaderías, 230000; ventas de mercaderías, 900500; sueldos y salarios, 200000; gastos de publicidad, 12000; amortizaciones del inmovilizado, 12000, cobro de dividendos de las acciones que posee la empresa, 13500.

SE PIDE:

a) Calcular los resultados financieros y explicar brevemente el significado de este tipo de resultados.

b) Determinar los resultados financieros y explicar brevemente el significado de este tipo de resultados.

c) Calcular el beneficio antes y después de impuestos.

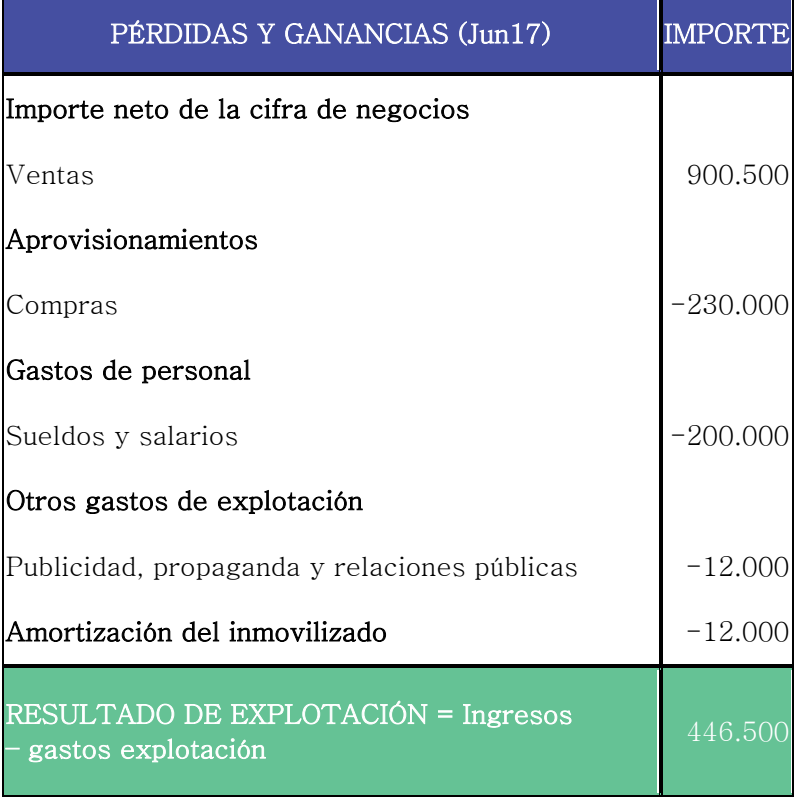

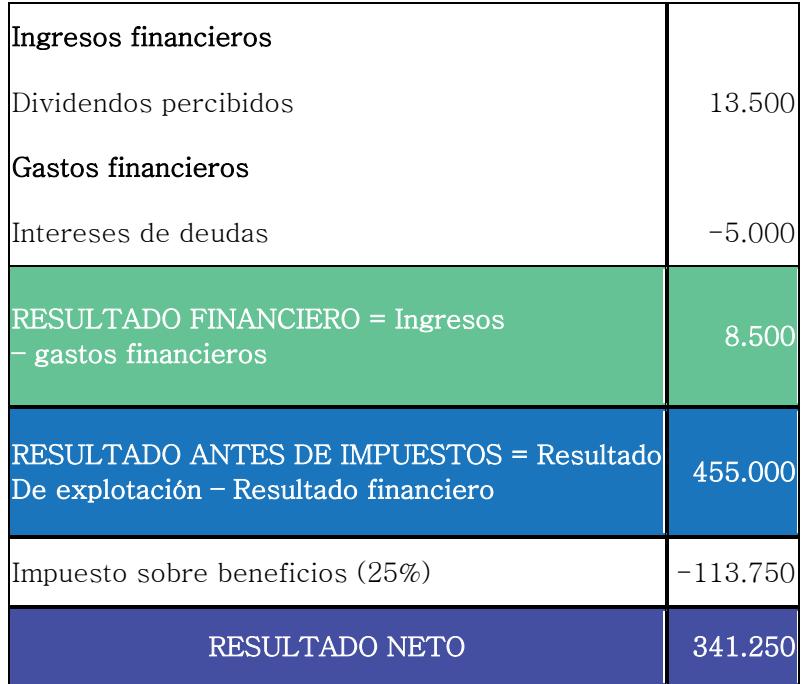

## **Ejercicio 7 del libro**

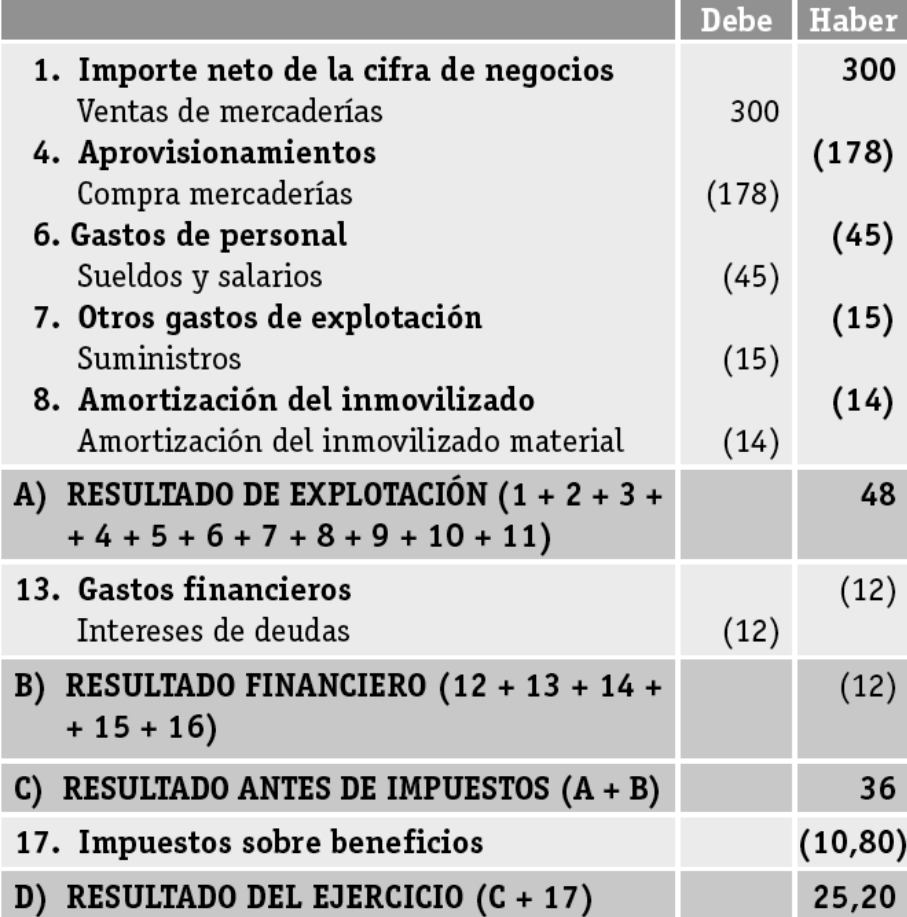

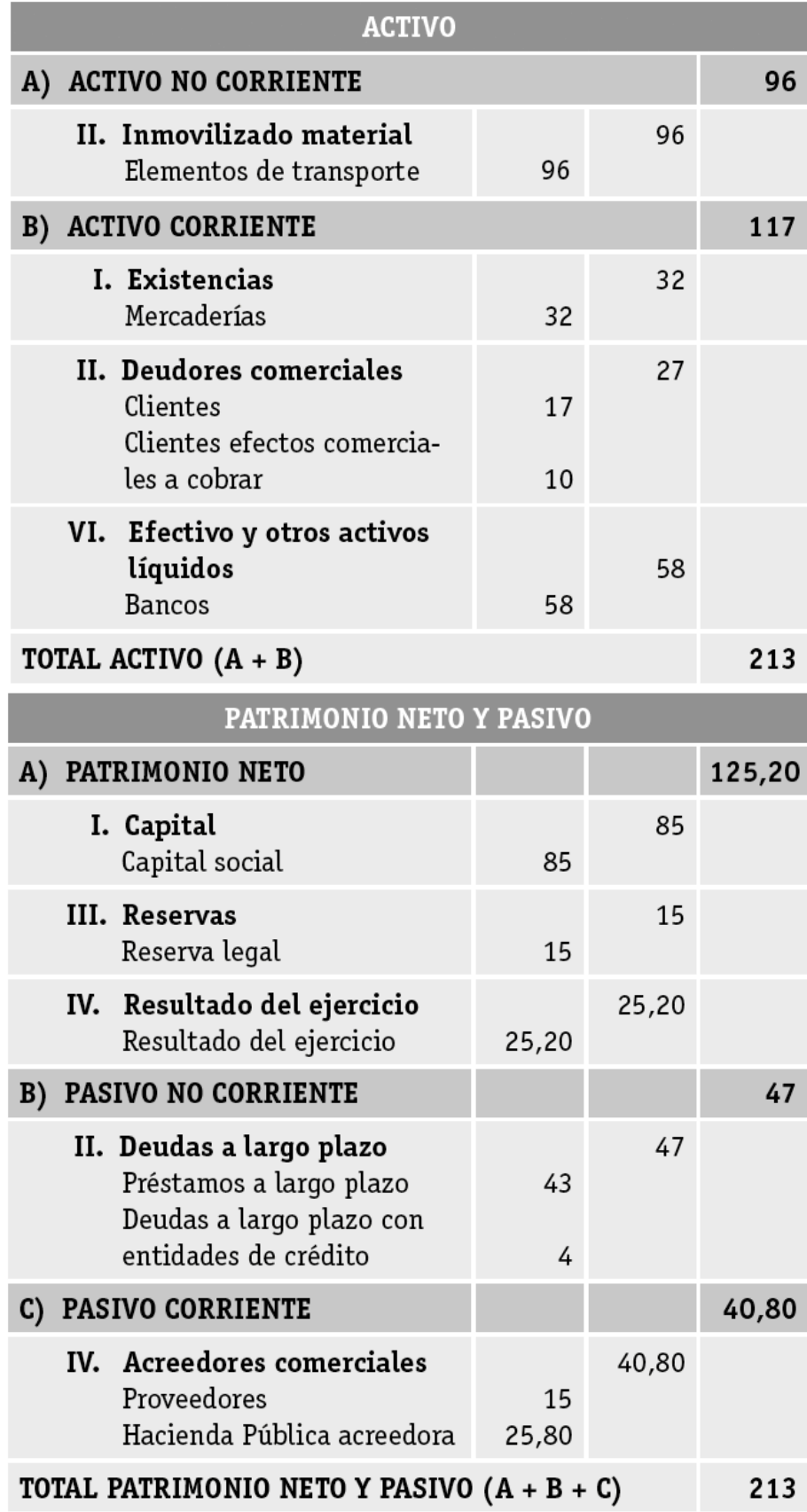

## **Ejercicio 11 del libro**

I

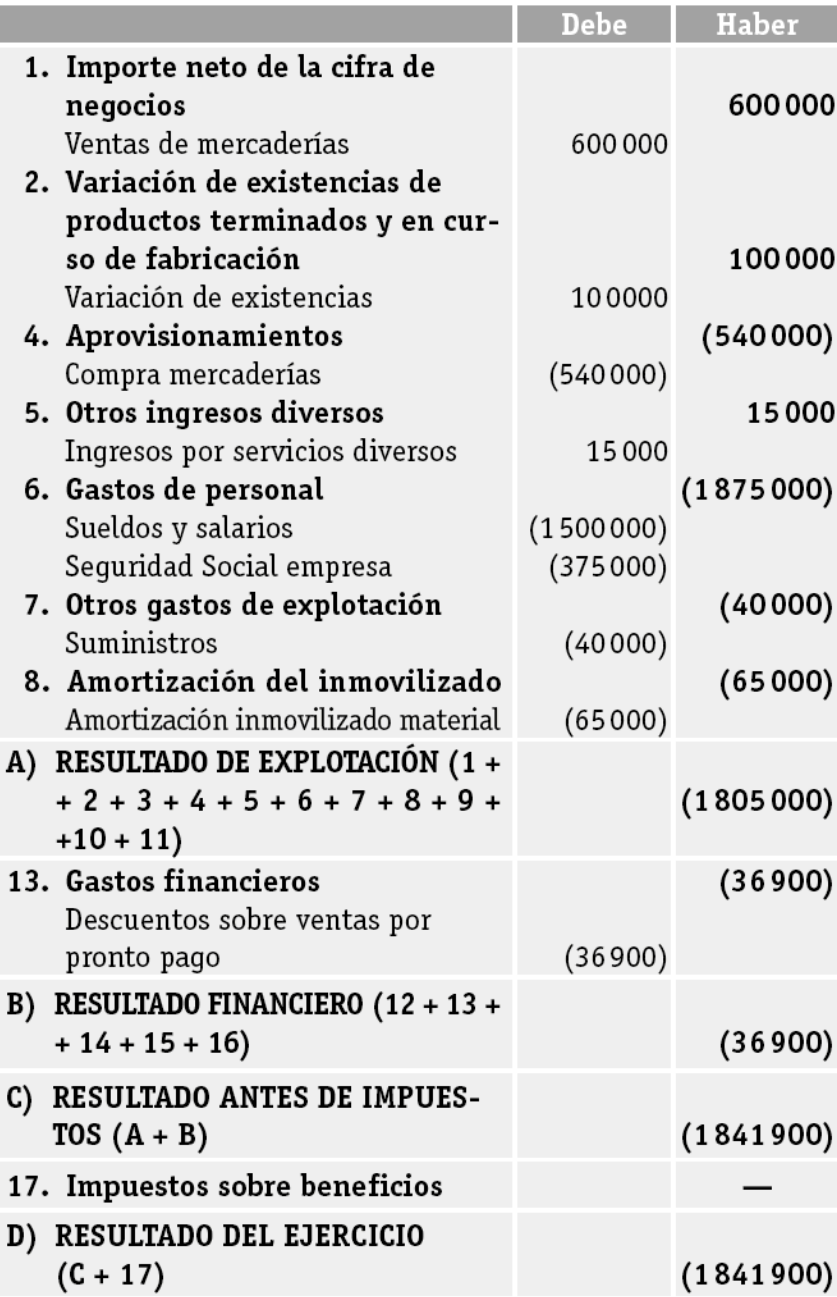

# **Ejercicio 15 del libro**

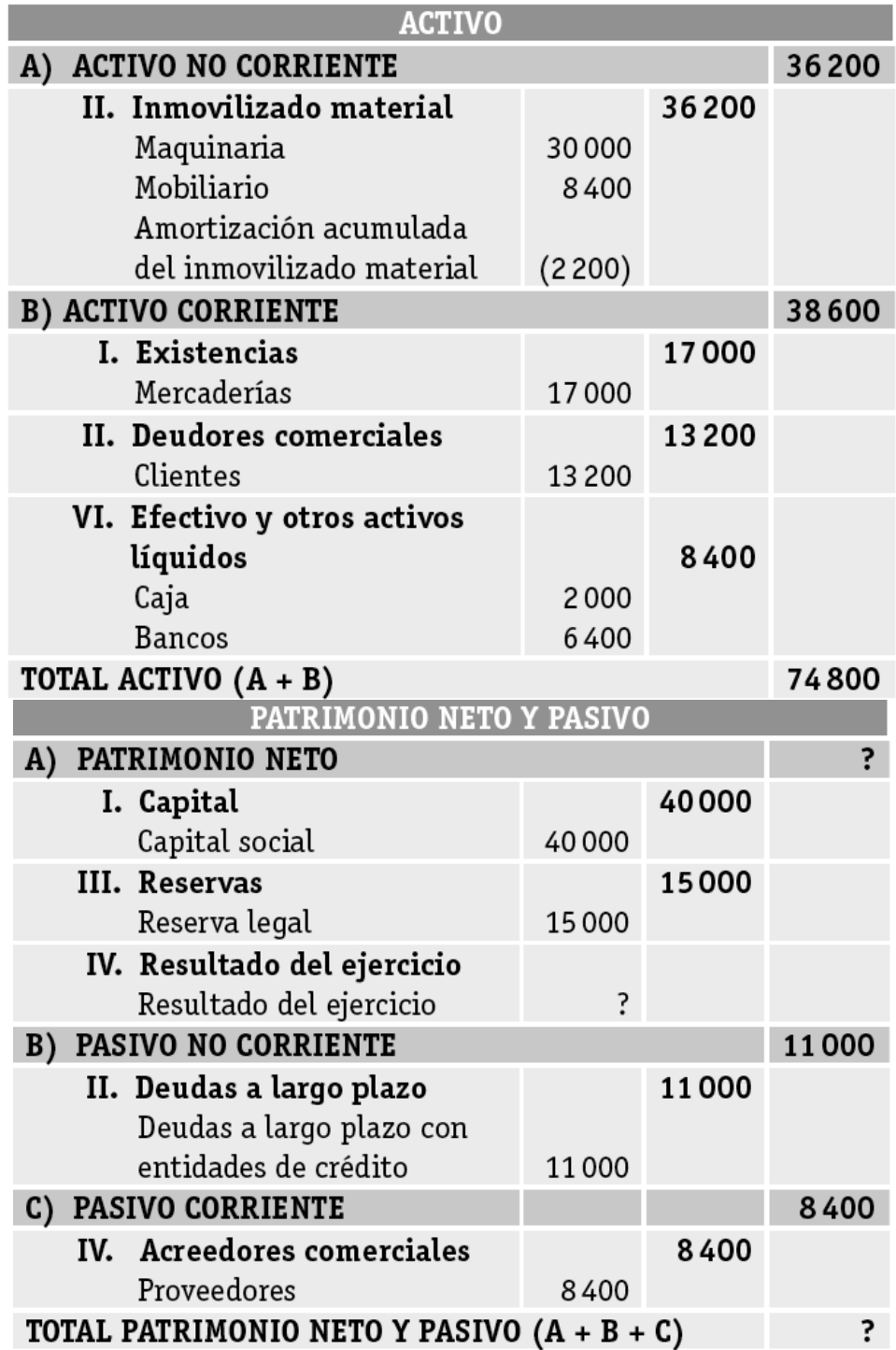

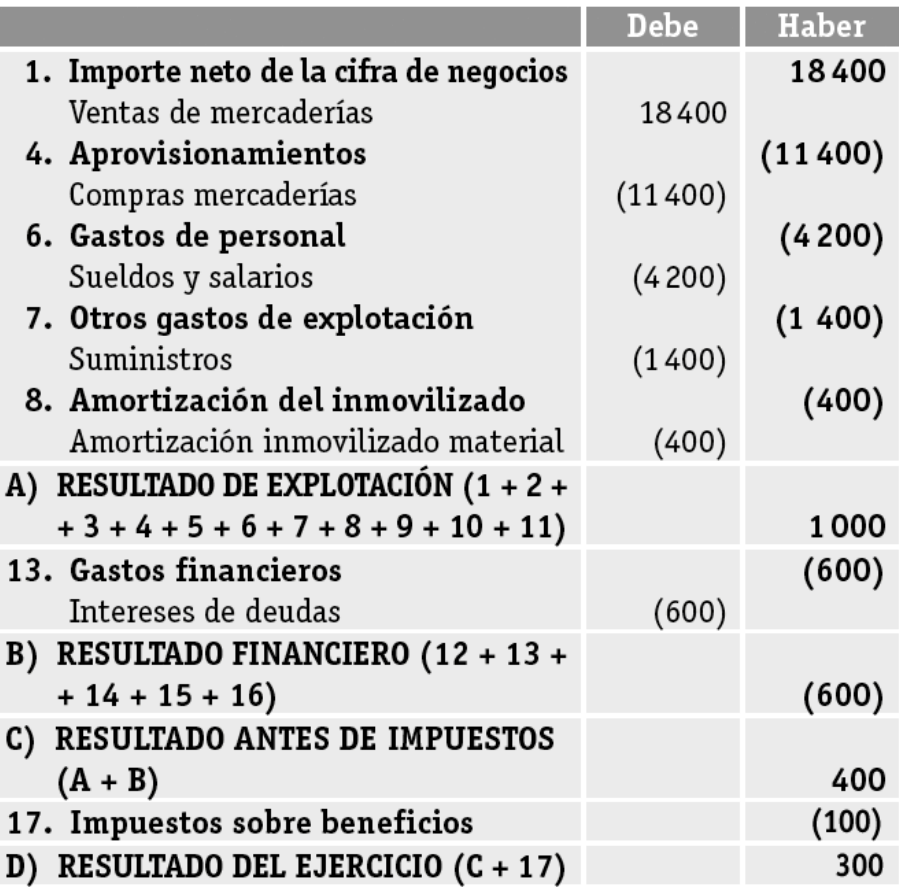

Por lo tanto, ya podemos cuadrar el balance anterior con el resultado del ejercicio (300 €) y con el importe del impuesto sobre beneficios que se adeuda a la Hacienda Pública (100 €).

### **Ejercicio 4 de la opción de examen A del libro**

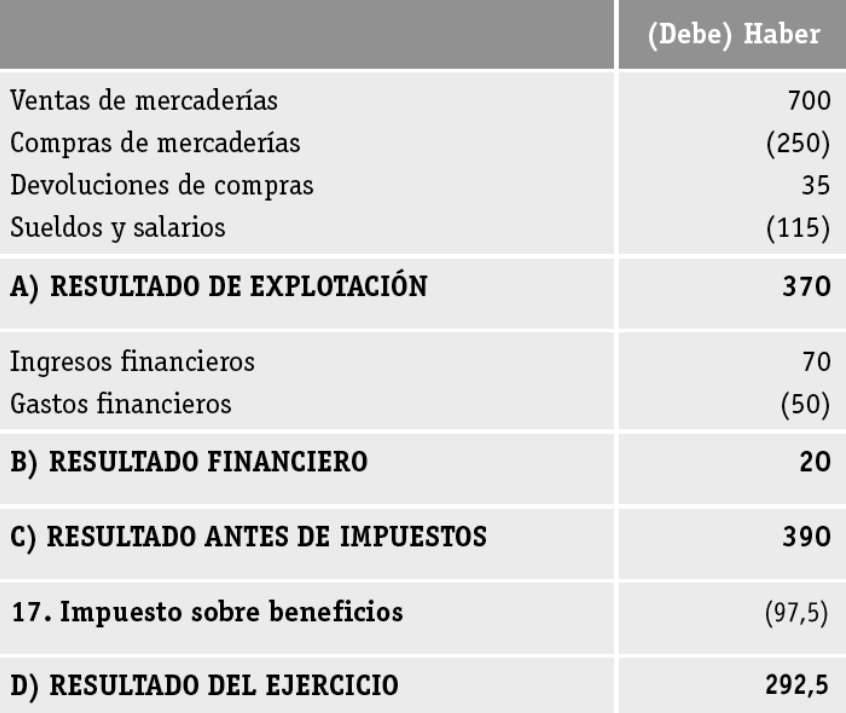